## Fichier:Arrosage automatique 49158331 1882201165224217 374724527797567488 n.jpg

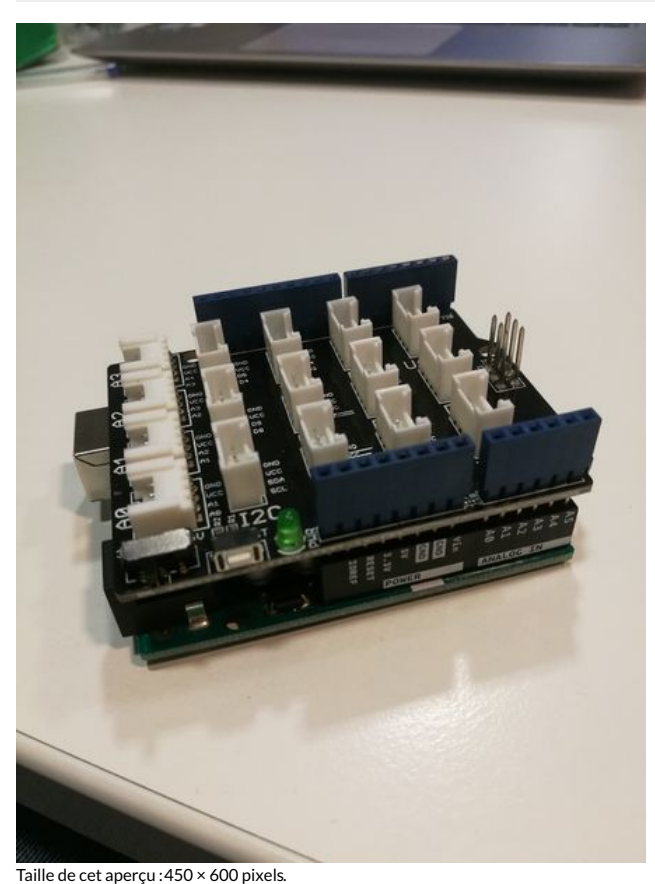

Fichier [d'origine](https://wikifab.org/images/9/92/Arrosage_automatique_49158331_1882201165224217_374724527797567488_n.jpg) (2 976 × 3 968 pixels, taille du fichier : 352 Kio, type MIME : image/jpeg) Fichier téléversé avec MsUpload on [Spécial:AjouterDonnées/Tutorial/Arrosage\\_automatique](https://wikifab.org/wiki/Sp%25C3%25A9cial:AjouterDonn%25C3%25A9es/Tutorial/Arrosage_automatique)

## Historique du fichier

Cliquer sur une date et heure pour voir le fichier tel qu'il était à ce moment-là.

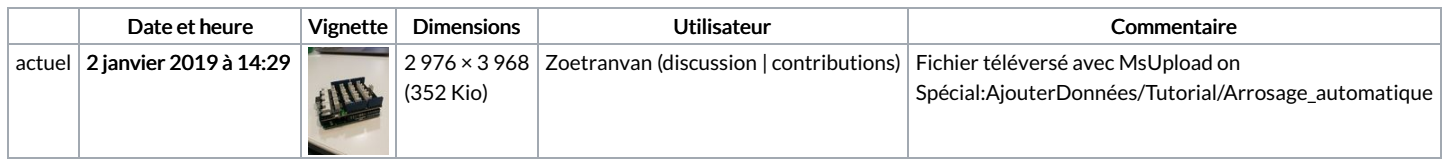

Vous ne pouvez pas remplacer ce fichier.

## Utilisation du fichier

Le fichier suivant est un doublon de celui-ci (plus de [détails](https://wikifab.org/wiki/Sp%25C3%25A9cial:Recherche_fichier_en_double/Arrosage_automatique_49158331_1882201165224217_374724527797567488_n.jpg)) :

Fichier:Arrosage automatique avec Arduino 49158331 1882201165224217 [374724527797567488](https://wikifab.org/wiki/Fichier:Arrosage_automatique_avec_Arduino_49158331_1882201165224217_374724527797567488_n.jpg) n.jpg

La page suivante utilise ce fichier :

Arrosage [automatique](https://wikifab.org/wiki/Arrosage_automatique)